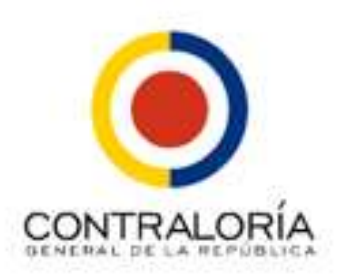

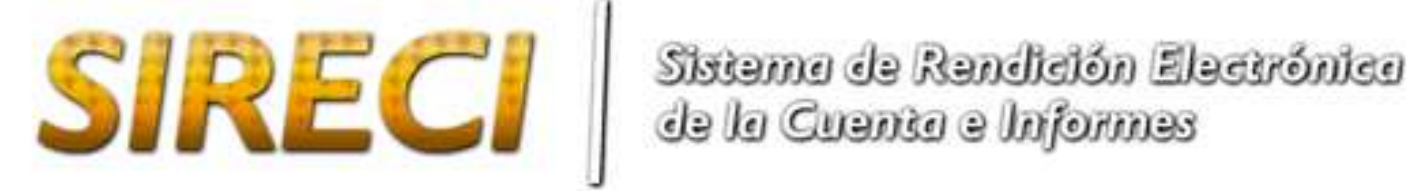

**Lista técnica de chequeo**

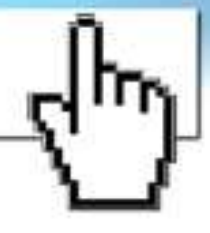

**Versión 2.0**

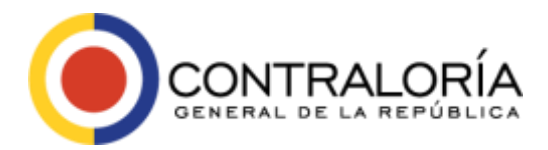

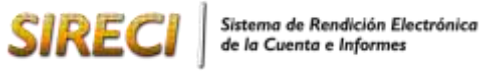

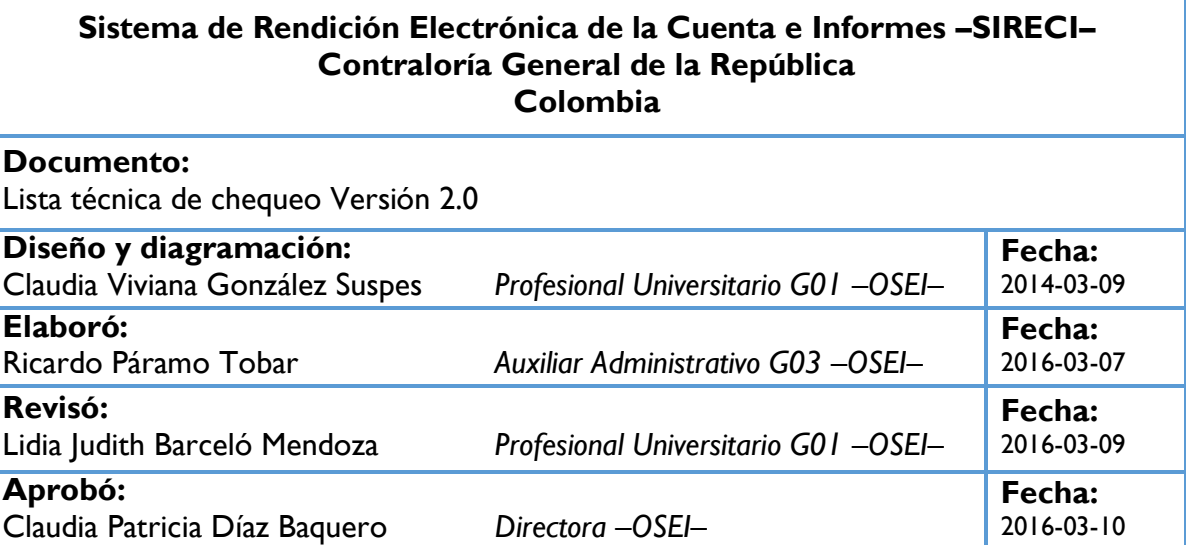

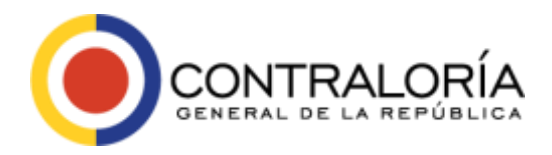

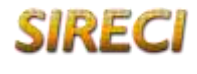

#### **Derecho de Autor:**

A través del presente documento, se detallan los prerrequisitos que debe tener en cuenta el Departamento de Sistemas de cada Entidad a fin de instalar y ejecutar de manera correcta los módulos que componen el Sistema de Rendición Electrónica de la Cuenta e Informes –SIRECI– en cada uno de los equipos de cómputo en los cuales se instale.

El contenido del presente documento, así como su imagen y diseño gráficos fueron elaborados por el Equipo Técnico y de Comunicaciones de la OSEI–CGR, obteniendo la aprobación del Director de la Oficina de Sistemas e Informática, y por lo tanto la titularidad de los derechos patrimoniales pertenece a la Contraloría General de la República de Colombia.

Los materiales, ideas y conceptos contenidos en este documento deben ser utilizados única y exclusivamente para la instalación y operación del Sistema de Rendición Electrónica de la Cuenta e Informes –SIRECI– y no deberán ser utilizados con propósitos distintos a los mencionados, o ser divulgados a terceros sin el consentimiento expreso, para lo cual deberá solicitar el permiso para ello a la Oficina de Sistemas e Informática de la Contraloría General de la República.

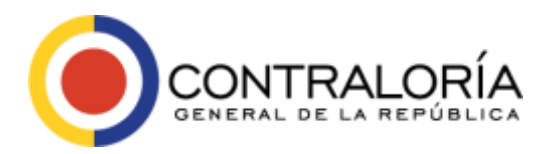

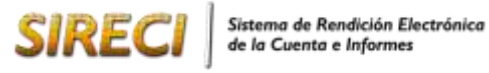

Página **4** de **19**

# Tabla de contenido

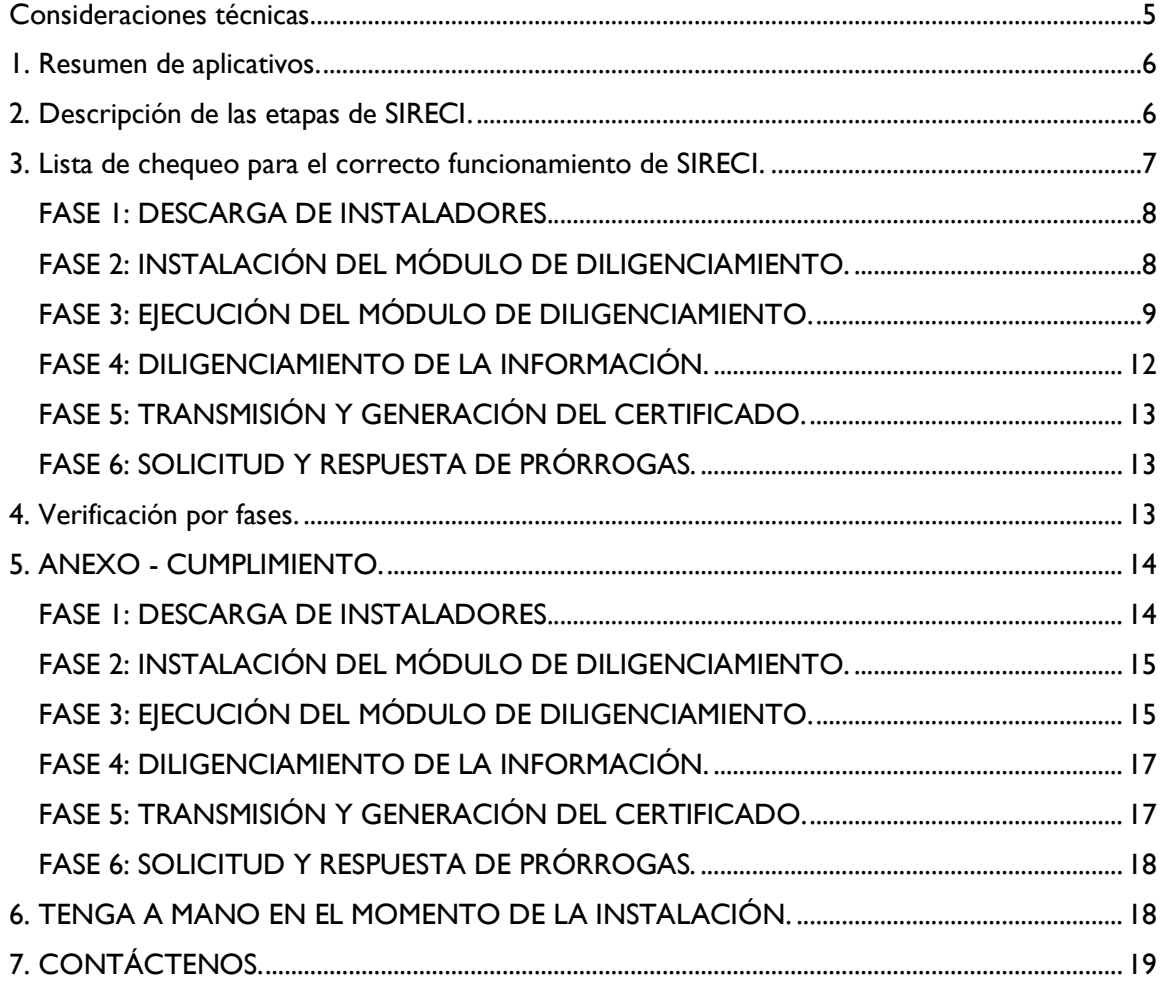

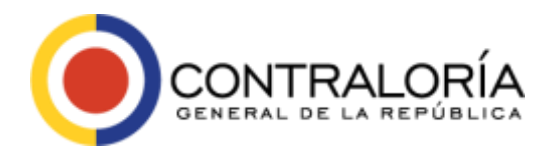

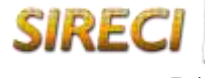

Página **5** de **19**

A través del presente documento, se detallan los prerrequisitos que debe tener en cuenta el departamento / área de Sistemas de cada Entidad a fin de instalar y ejecutar de manera correcta los módulos que componen el Sistema de Rendición Electrónica de la Cuenta e Informes –SIRECI– en cada uno de los equipos de cómputo en los cuales se instale.

Por consiguiente, la información contenida en el presente documento debe ser validada y diligenciada por el soporte técnico de la Entidad; se recomienda que al momento de verificar la información y los parámetros a seguir sea lo más específico posible, con el fin de permitir el correcto funcionamiento del sistema.

#### <span id="page-4-0"></span>*Consideraciones técnicas.*

*Tecnología*: El Sistema de Rendición Electrónica de la Cuenta e Informes –SIRECI– es una solución tecnológica que combina una funcionalidad que requiere conexión a internet con otra instalada localmente en un computador de la Entidad.

En tal sentido, se necesitará conexión a internet para descargar los instaladores de la aplicación y para realizar el proceso de transmisión de información. NO se requerirá conexión a internet para realizar el proceso de diligenciamiento o cargue de información en los formularios solicitados por la Contraloría General de la República a través del SIRECI.

Si encuentra algún ítem que NO CUMPLE los requisitos, por favor diríjase al anexo "CUMPLIMIENTO", ubicado desde la **[página catorce](#page-13-0) (14)** de la presente lista de chequeo y allí encontrara la solución propuesta para cumplir con el requisito.

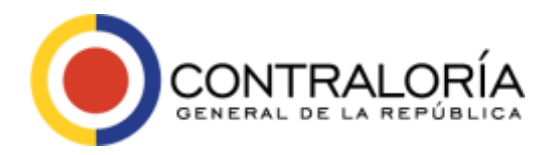

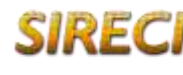

#### <span id="page-5-0"></span>*1. Resumen de aplicativos.*

Para poder instalar y utilizar correctamente el SIRECI, es prerrequisito instalar o tener instalados los siguientes aplicativos:

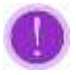

Observe que en las últimas columnas puede marcar si cumple o no con lo solicitado / recomendado, en el momento de la verificación.

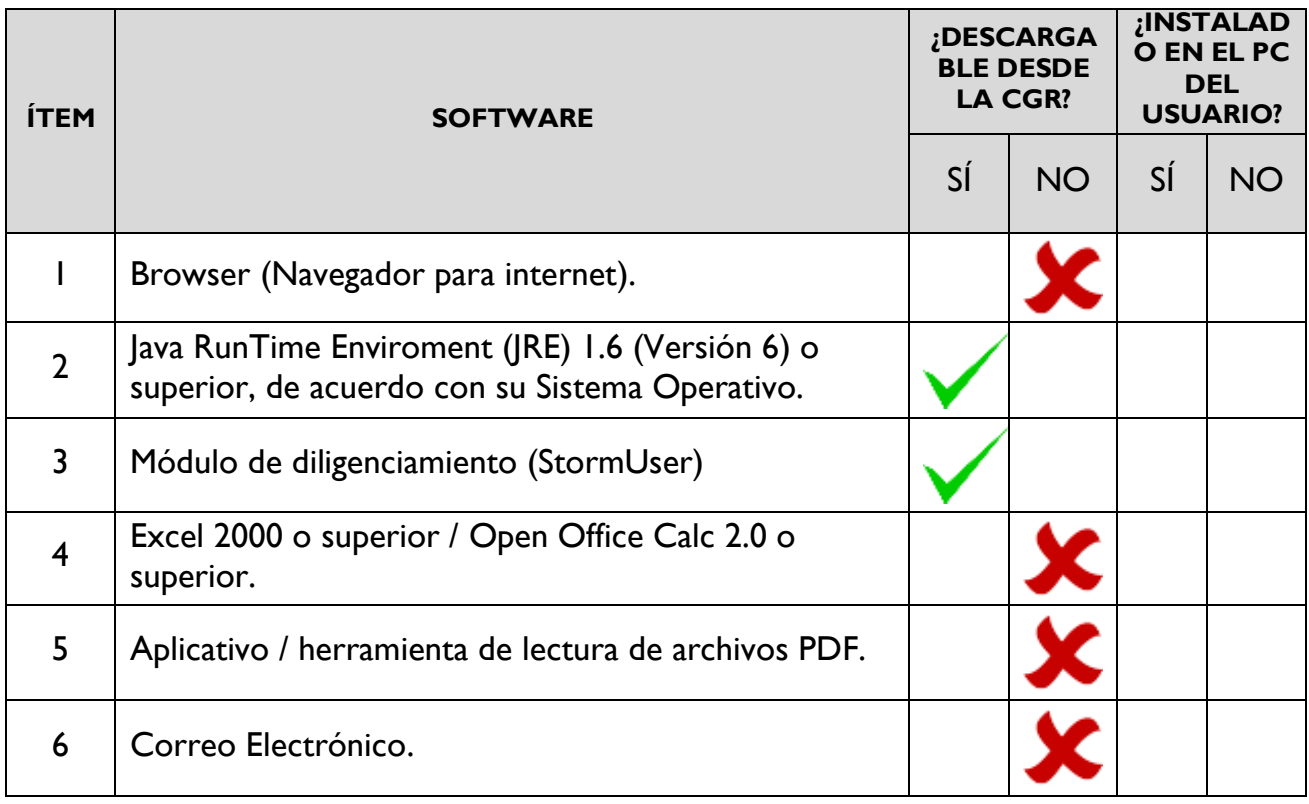

## <span id="page-5-1"></span>*2. Descripción de las etapas de SIRECI.*

El Sistema de Rendicion Electrónica de la Cuenta e Informes - SIRECI - consta de seis (06) fases o etapas, descritas a continuación:

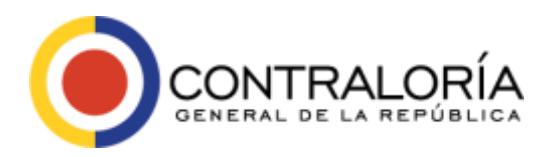

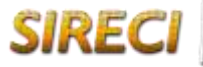

Sistema de Rendición Electrónica de la Cuenta e Informes

Página **7** de **19**

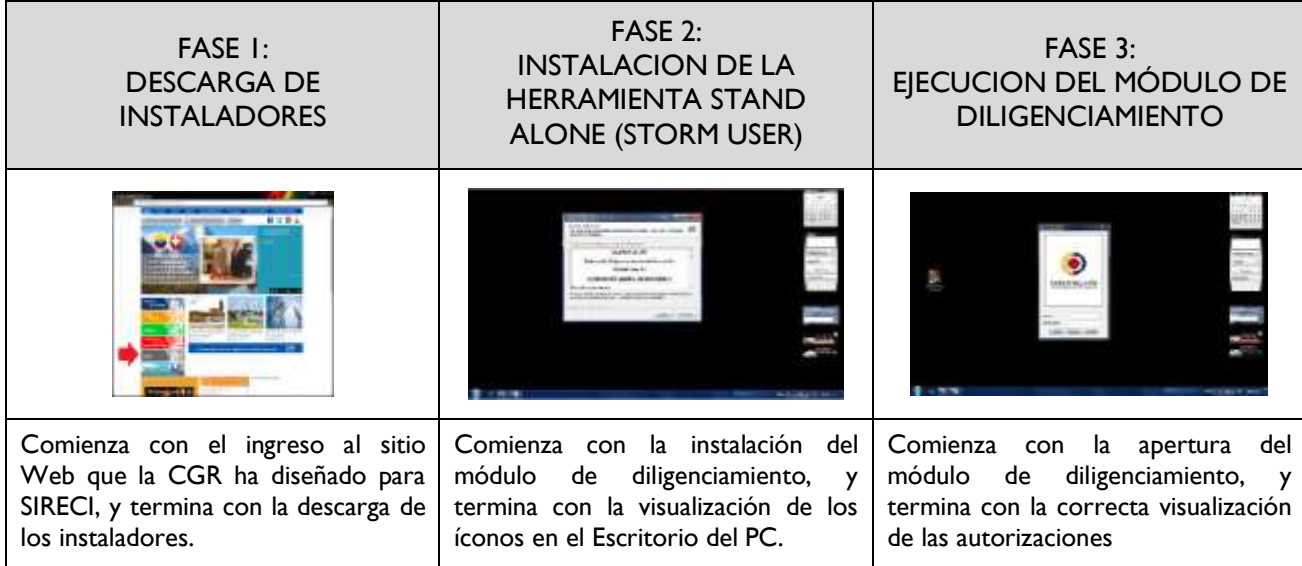

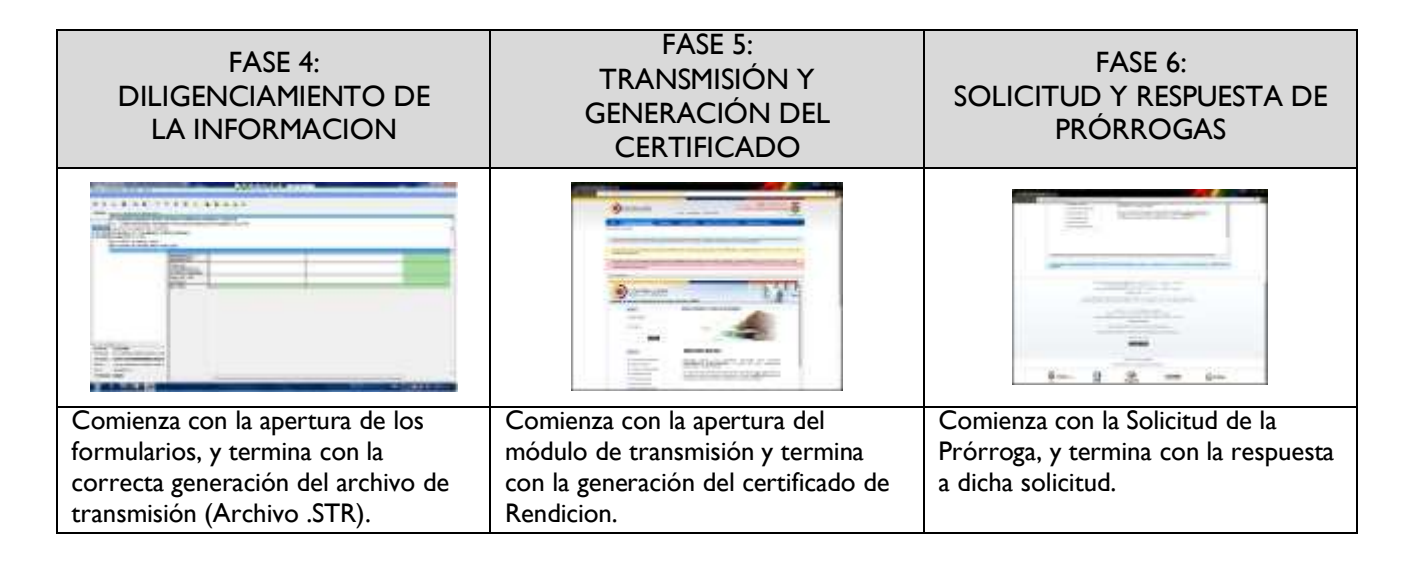

La fase 4: Diligenciamiento de la información, depende del cumplimiento de los requisitos detallados en las fases 1, 2 y 3, y de los conocimientos sobre Excel u Open Office Calc que posea el Usuario; por ende, no tiene requisitos técnicos de verificación.

## <span id="page-6-0"></span>*3. Lista de chequeo para el correcto funcionamiento de SIRECI.*

A continuación encontrará los prerrequisitos para el correcto funcionamiento de SIRECI; marque si cumple o no con lo solicitado / recomendado.

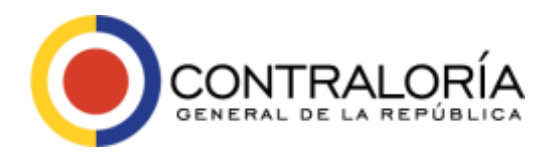

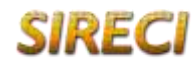

#### <span id="page-7-0"></span>*FASE 1: DESCARGA DE INSTALADORES.*

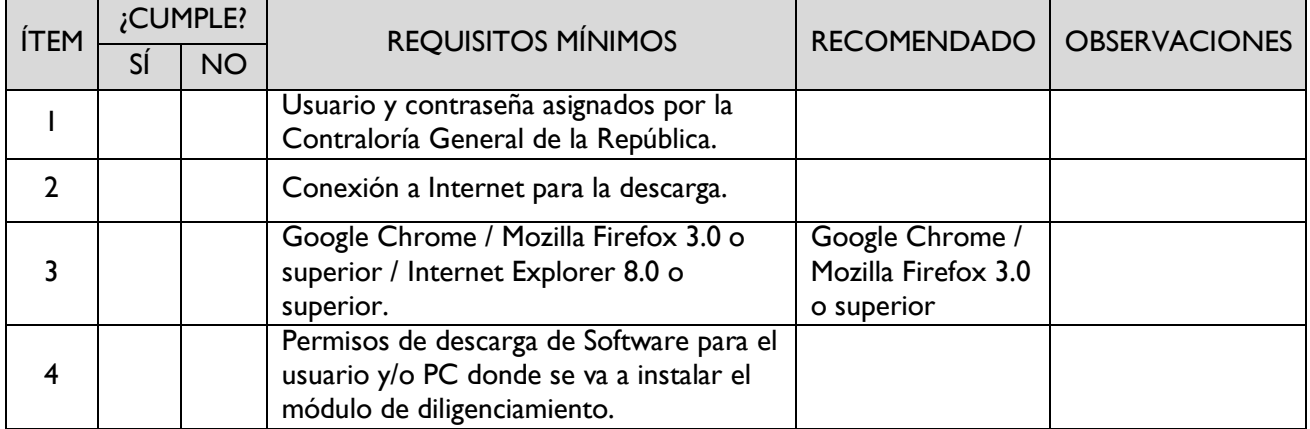

## <span id="page-7-1"></span>*FASE 2: INSTALACIÓN DEL MÓDULO DE DILIGENCIAMIENTO.*

<span id="page-7-2"></span>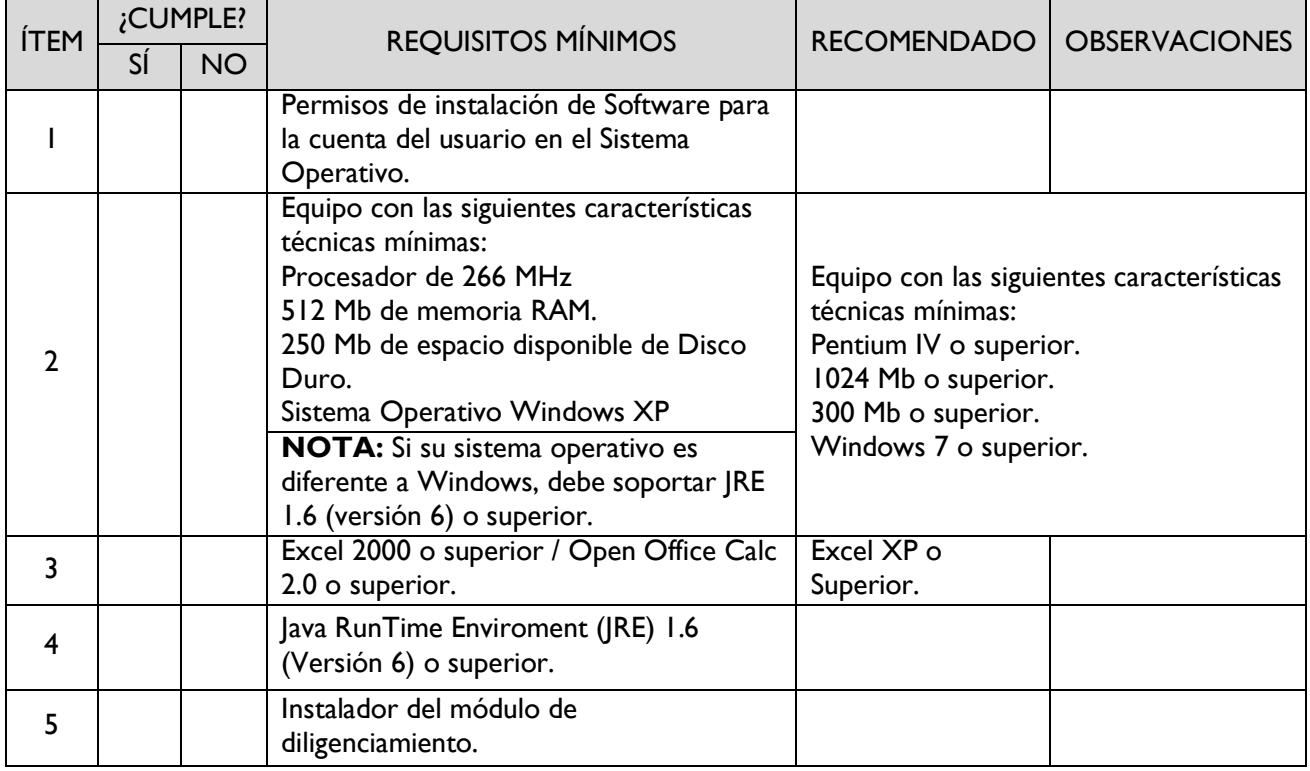

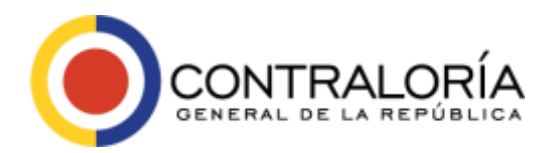

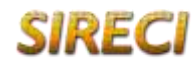

Sistema de Rendición Electrónica<br>de la Cuenta e Informes

Página **9** de **19**

# *FASE 3: EJECUCIÓN DEL MÓDULO DE DILIGENCIAMIENTO.*

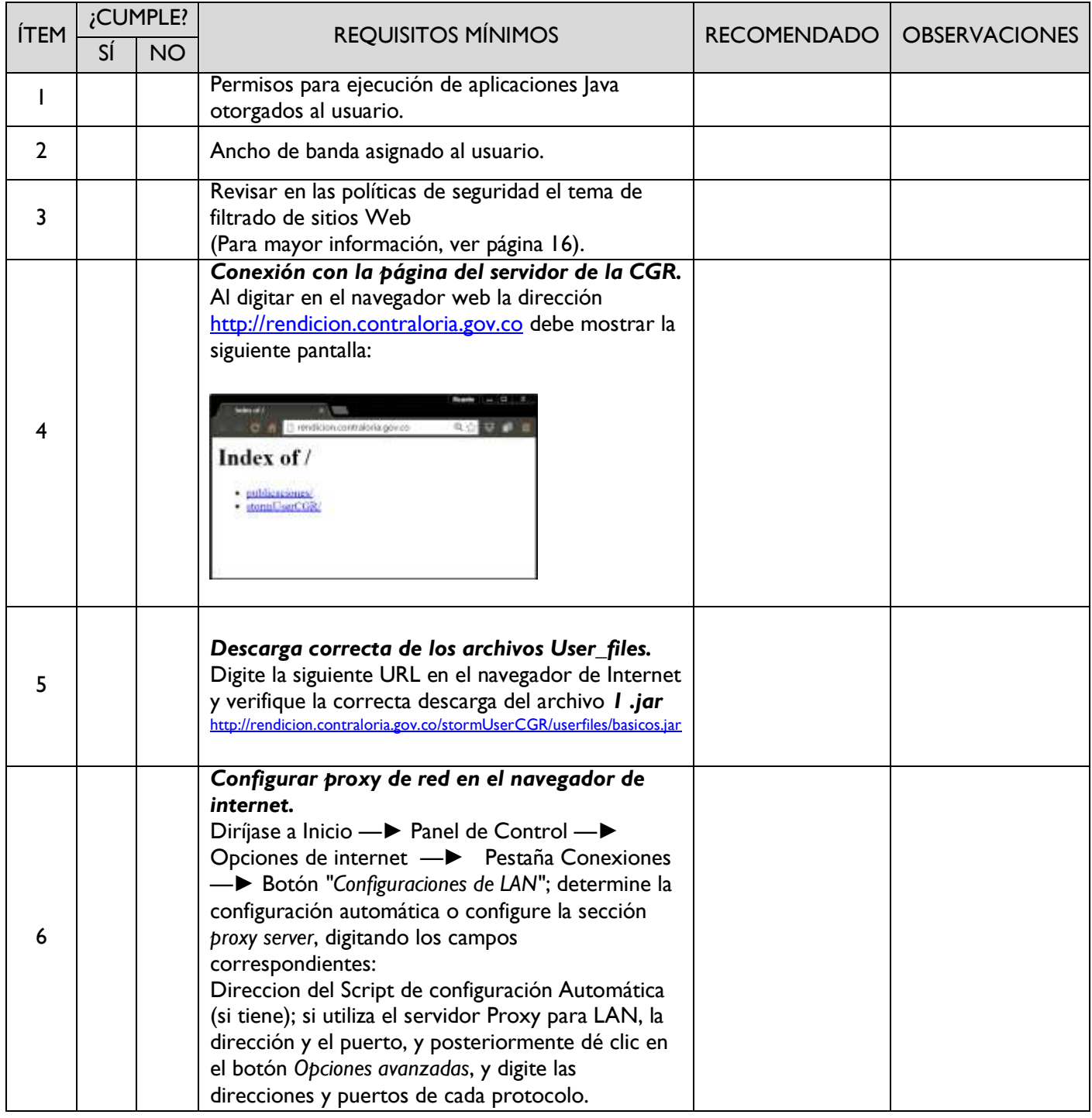

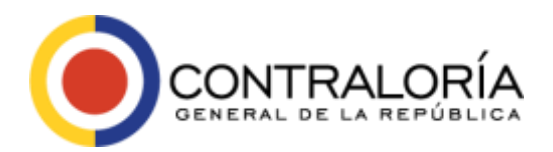

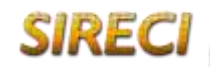

Sistema de Rendición Electrónica<br>de la Cuenta e Informes

Página **10** de **19**

# *FASE 3: EJECUCIÓN DEL MÓDULO DE DILIGENCIAMIENTO (Continuación).*

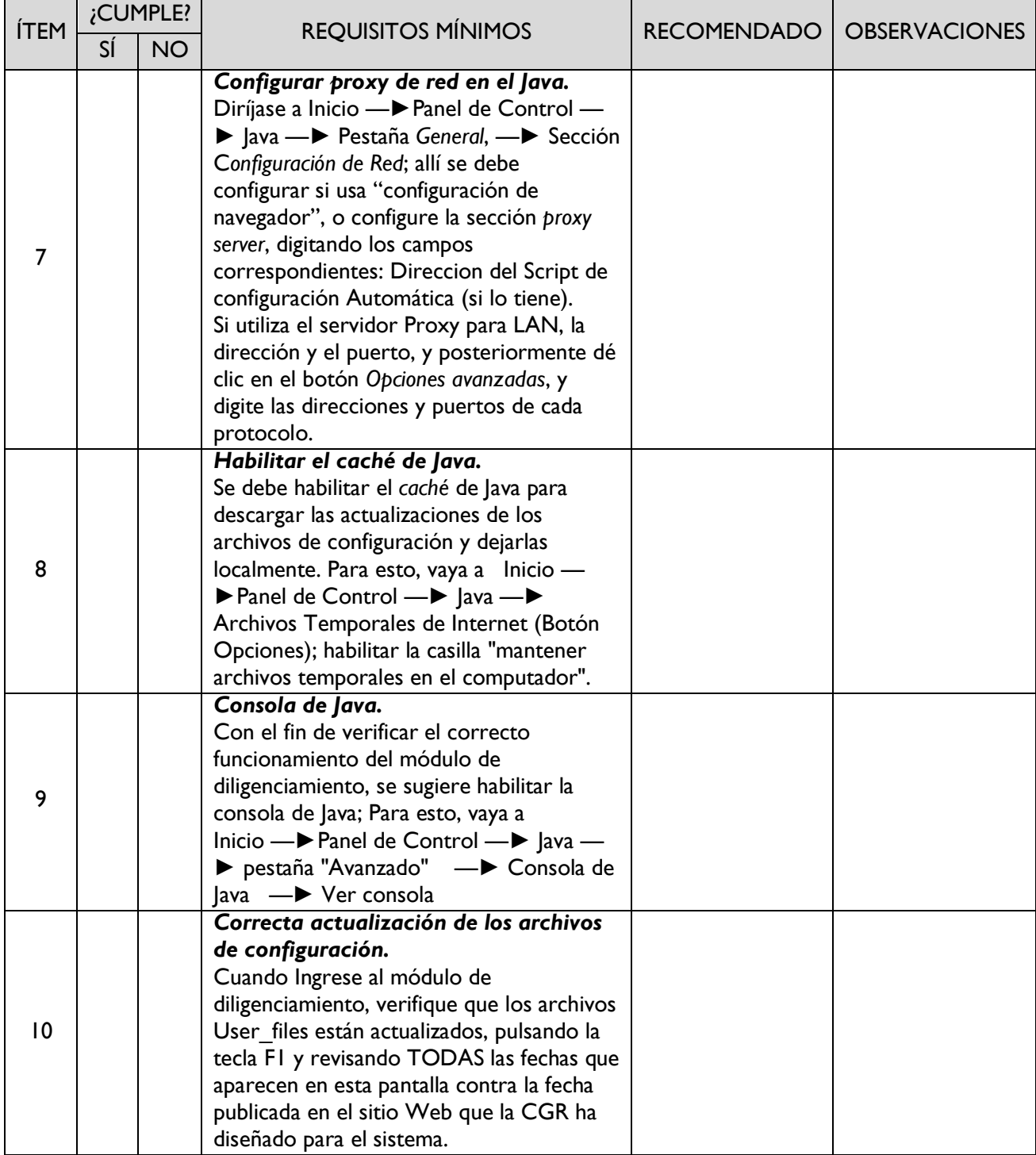

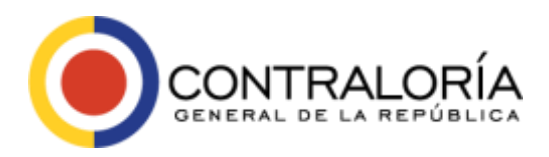

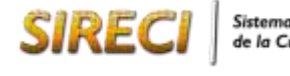

Sistema de Rendición Electrónica<br>de la Cuenta e Informes

Página **11** de **19**

# *FASE 3: EJECUCIÓN DEL MÓDULO DE DILIGENCIAMIENTO (Continuación).*

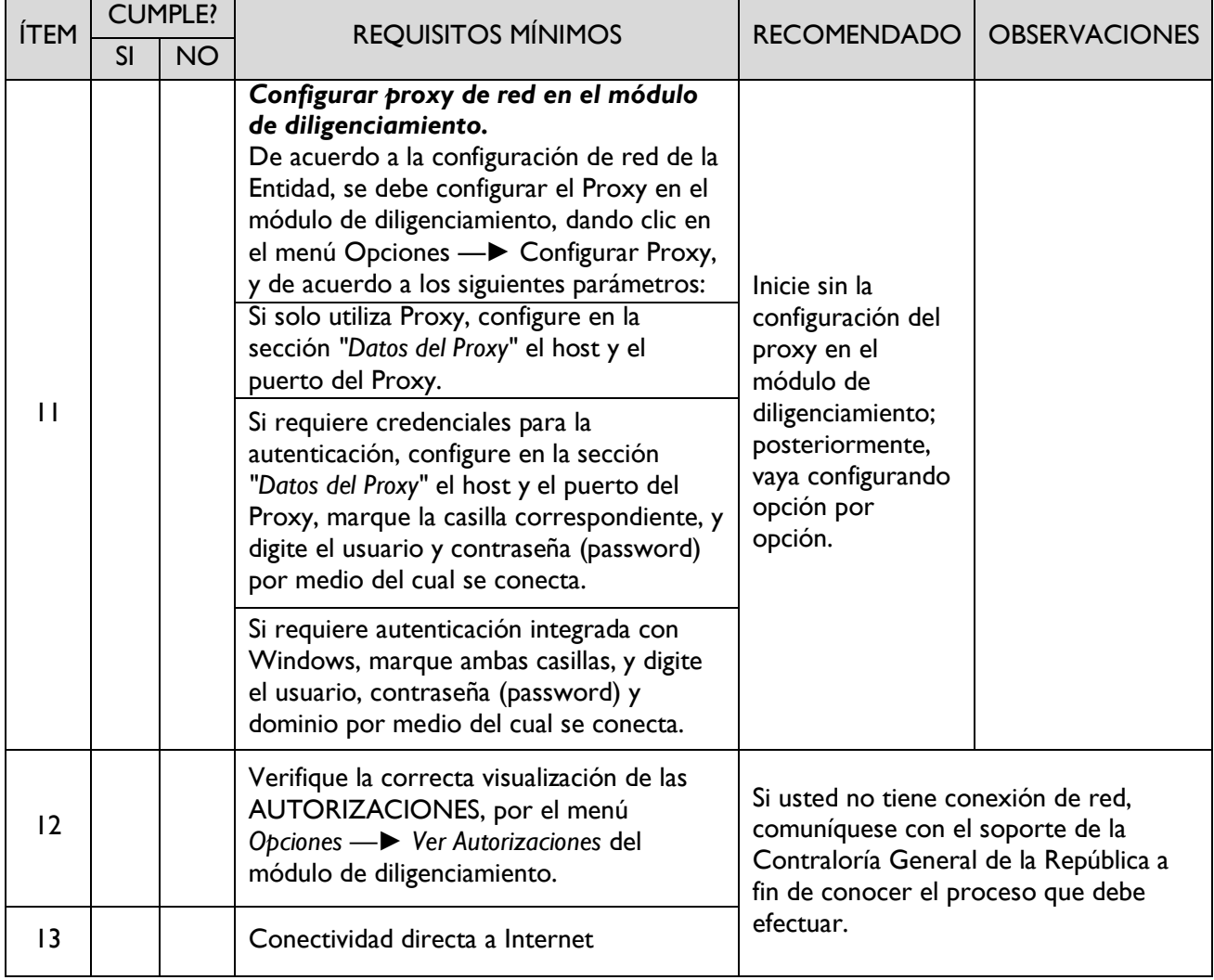

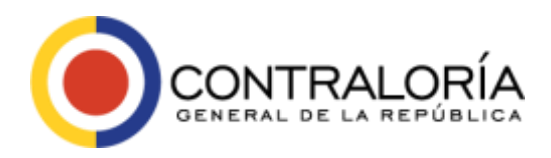

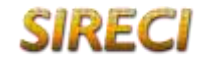

Página **12** de **19**

# *FASE 3 ÍTEM 9: CONFIGURACIÓN DEL PROXY EN LA HERRAMIENTA.*

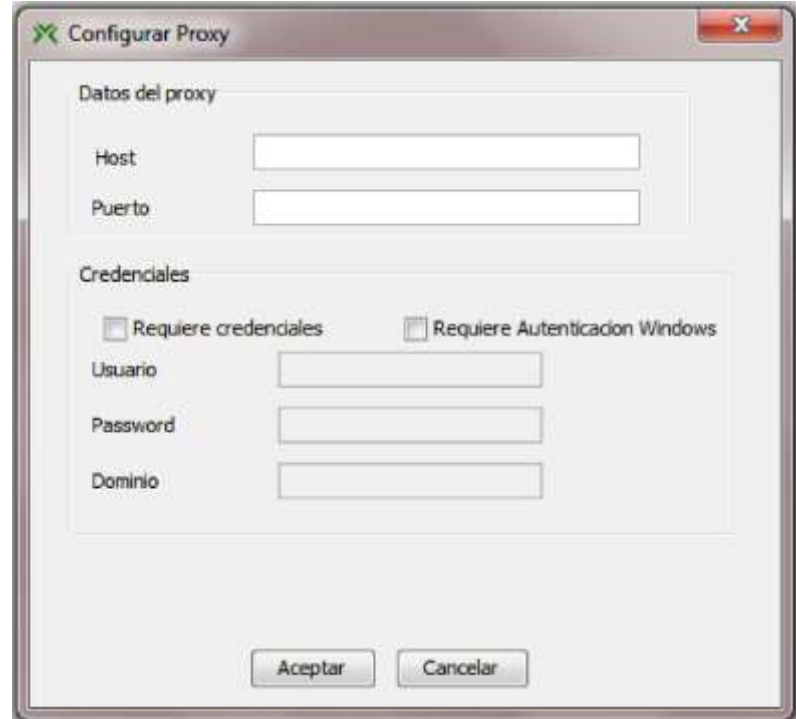

Tenga a mano los datos arriba visualizados, los cuales podrán ser solicitados en el momento de configurar el Módulo de diligenciamiento (Mayor información, ver fase 3 - ítem 9 anteriormente descrita).

#### <span id="page-11-0"></span>*FASE 4: DILIGENCIAMIENTO DE LA INFORMACIÓN.*

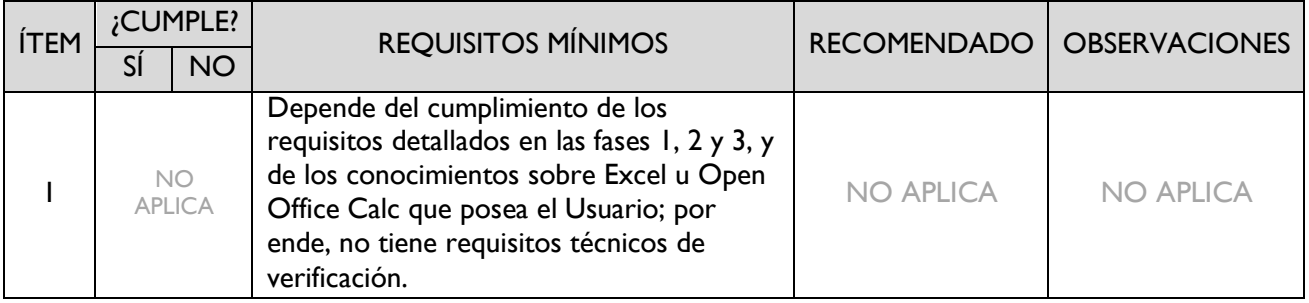

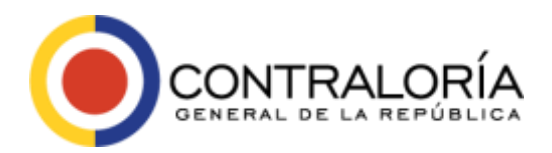

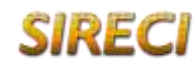

Página **13** de **19**

### <span id="page-12-0"></span>*FASE 5: TRANSMISIÓN Y GENERACIÓN DEL CERTIFICADO.*

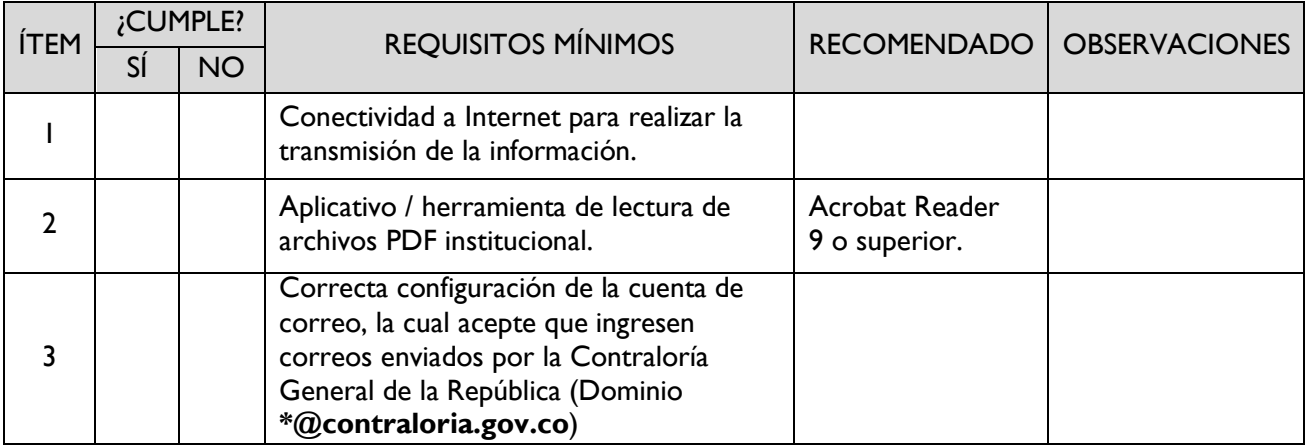

#### <span id="page-12-1"></span>*FASE 6: SOLICITUD Y RESPUESTA DE PRÓRROGAS.*

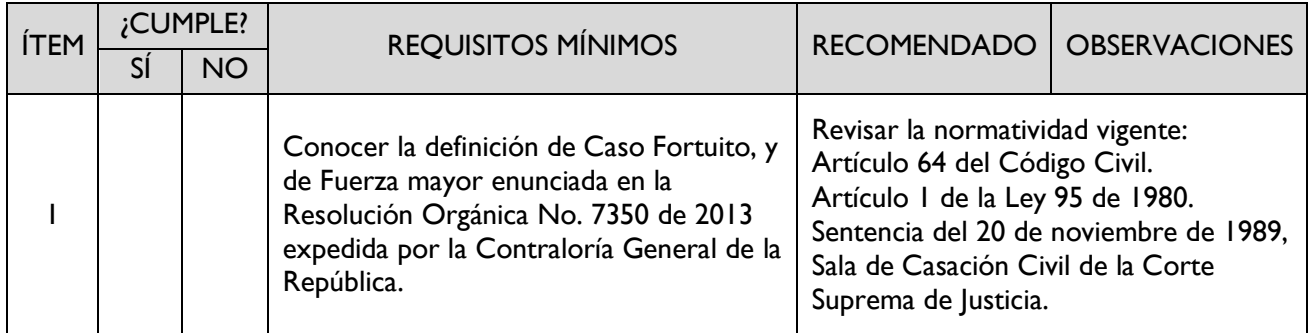

#### <span id="page-12-2"></span>*4. Verificación por fases.*

Marque en el área de CUMPLIMIENTO las fases que durante la verificación cumplieron con la totalidad de los requisitos.

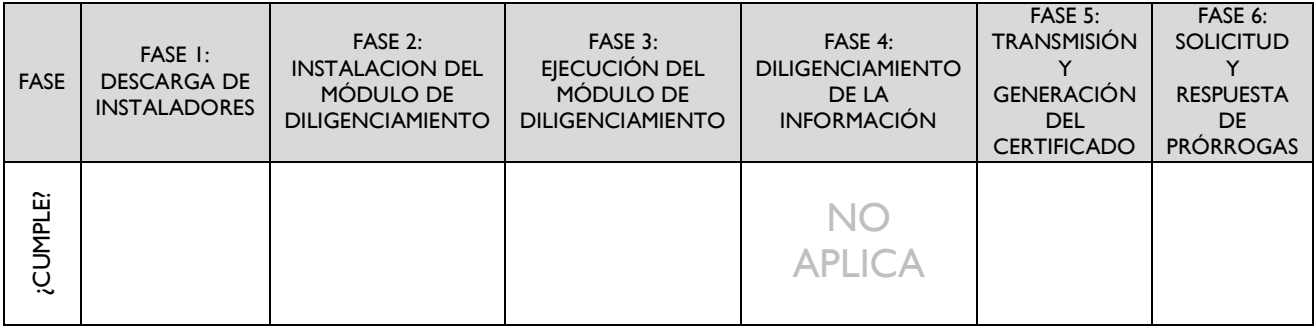

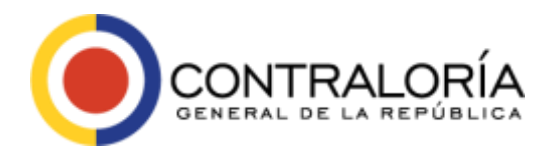

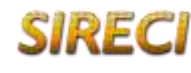

#### <span id="page-13-0"></span>*5. ANEXO - CUMPLIMIENTO.*

El presente anexo sugiere las posibles soluciones, cuando alguno de los requisitos relacionados arriba NO CUMPLE con lo solicitado por el Sistema de Rendicion Electrónica de la Cuenta e Informes –SIRECI–.

#### <span id="page-13-1"></span>*FASE 1: DESCARGA DE INSTALADORES.*

<span id="page-13-2"></span>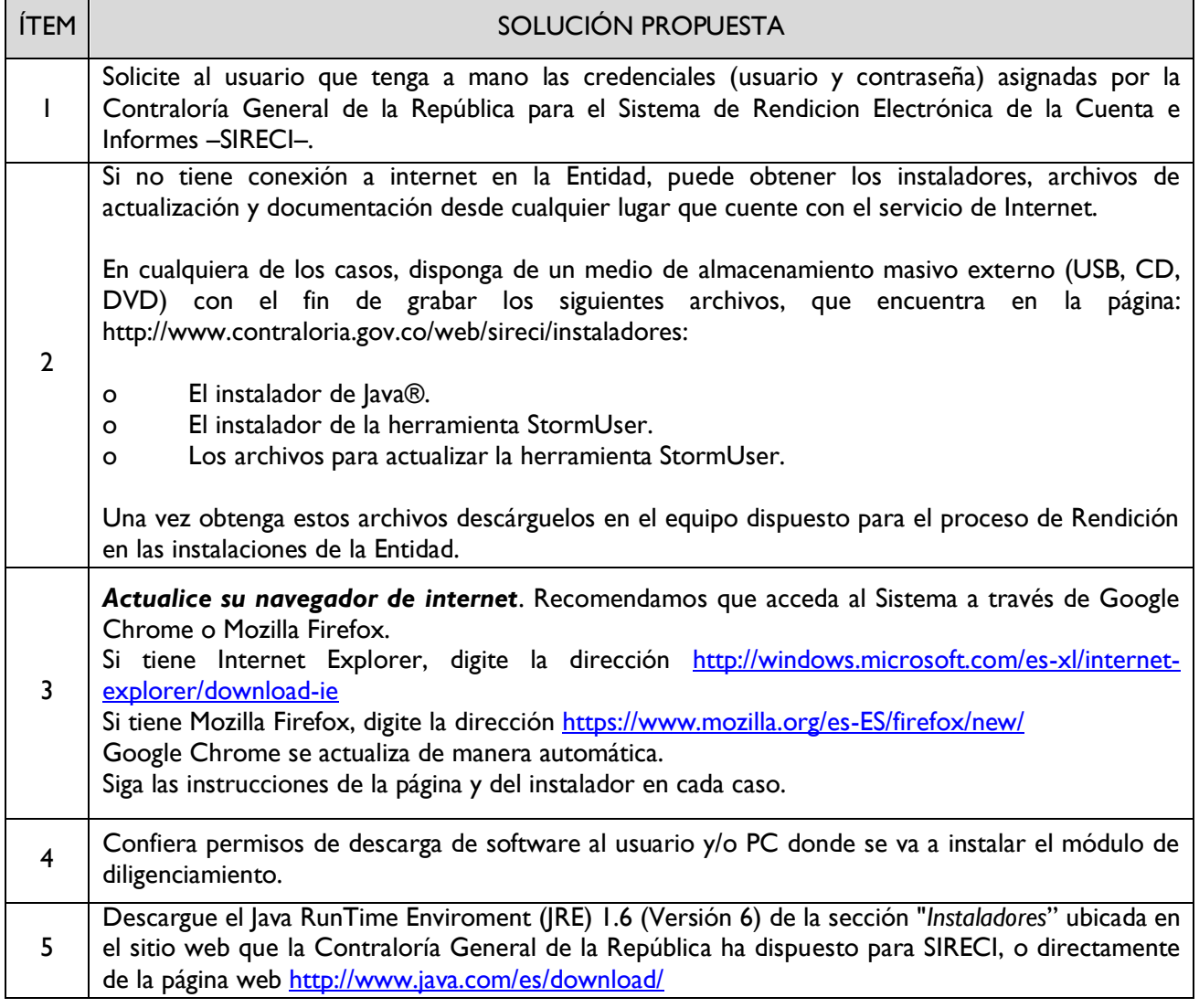

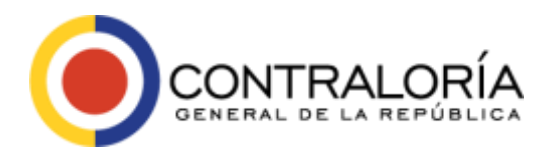

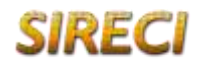

Página **15** de **19**

## *FASE 2: INSTALACIÓN DEL MÓDULO DE DILIGENCIAMIENTO.*

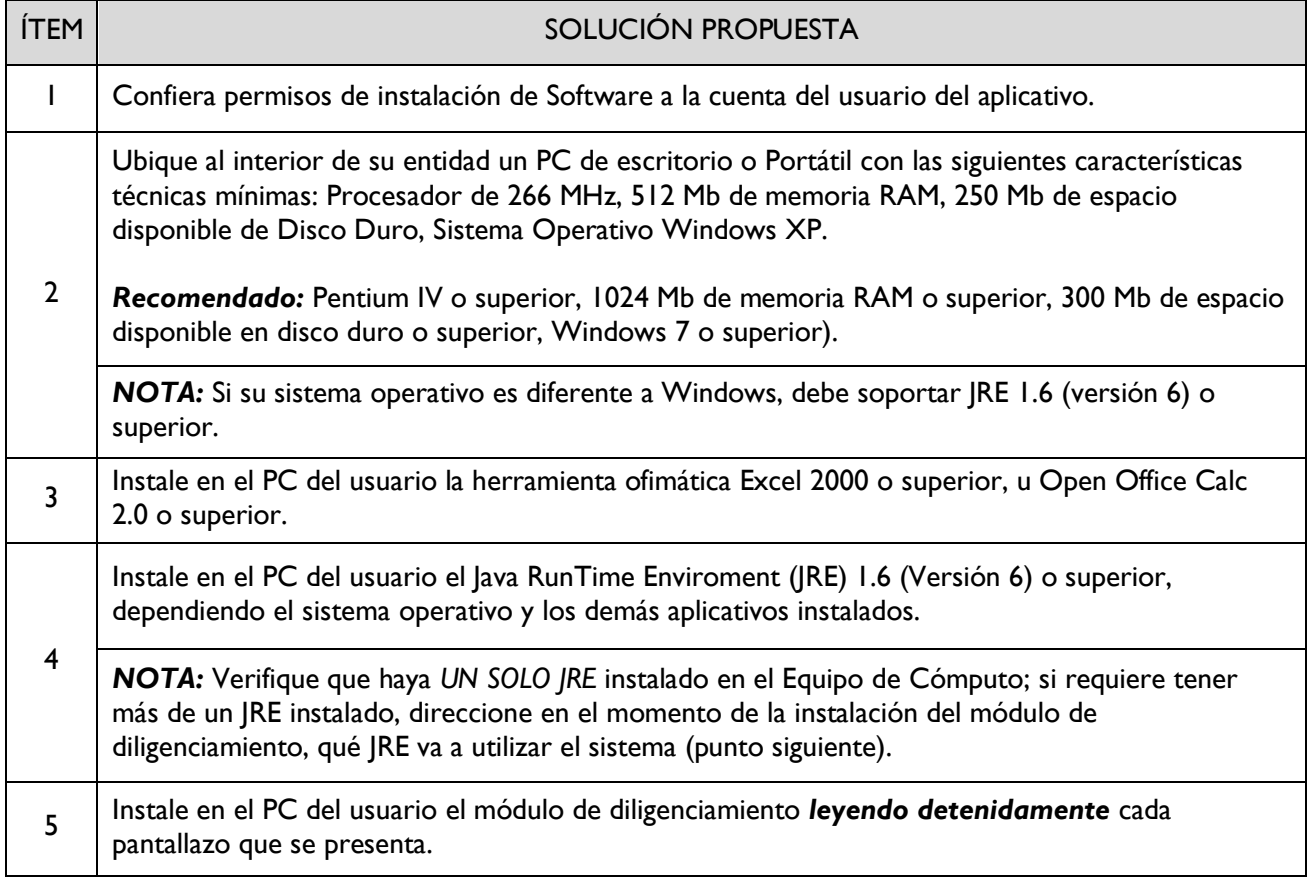

# <span id="page-14-0"></span>*FASE 3: EJECUCIÓN DEL MÓDULO DE DILIGENCIAMIENTO.*

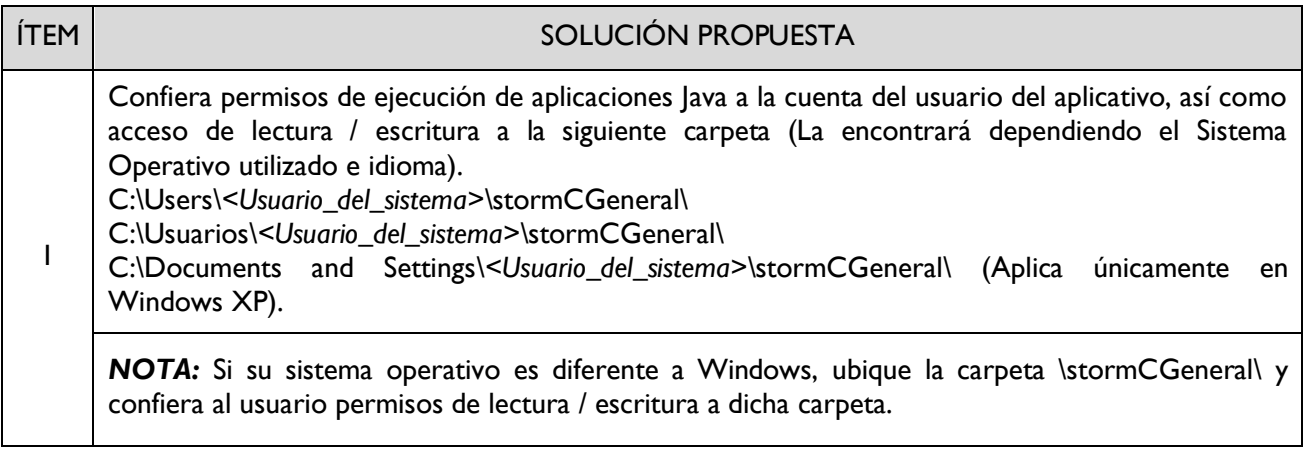

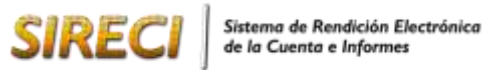

Página **16** de **19**

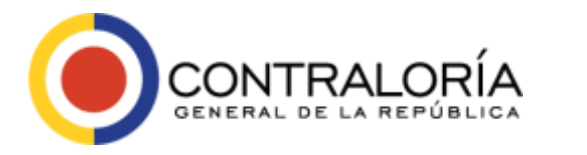

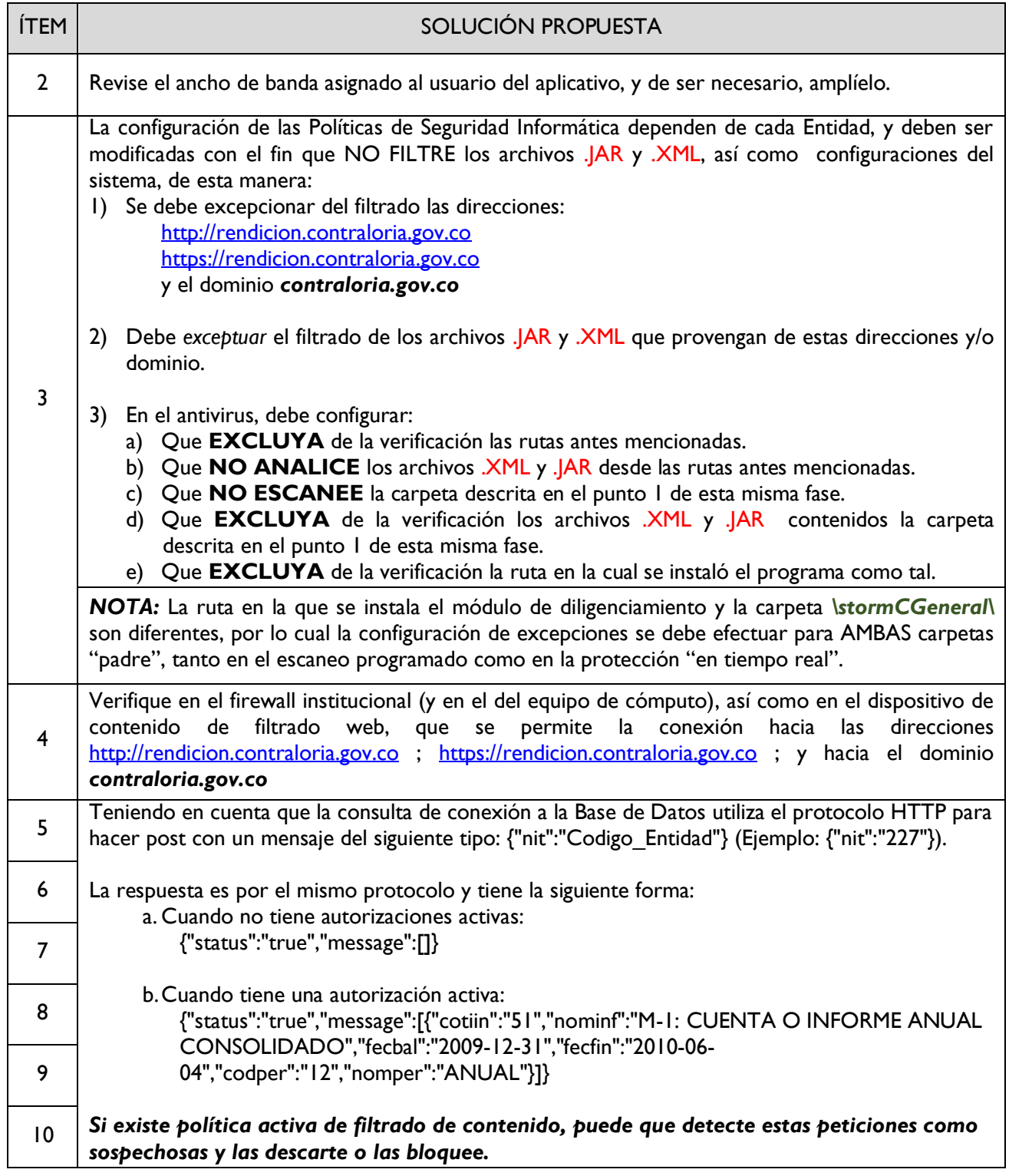

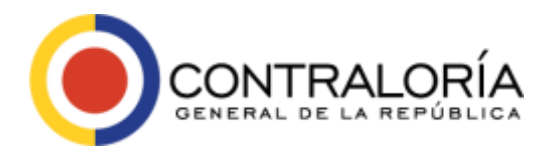

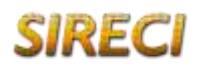

Página **17** de **19**

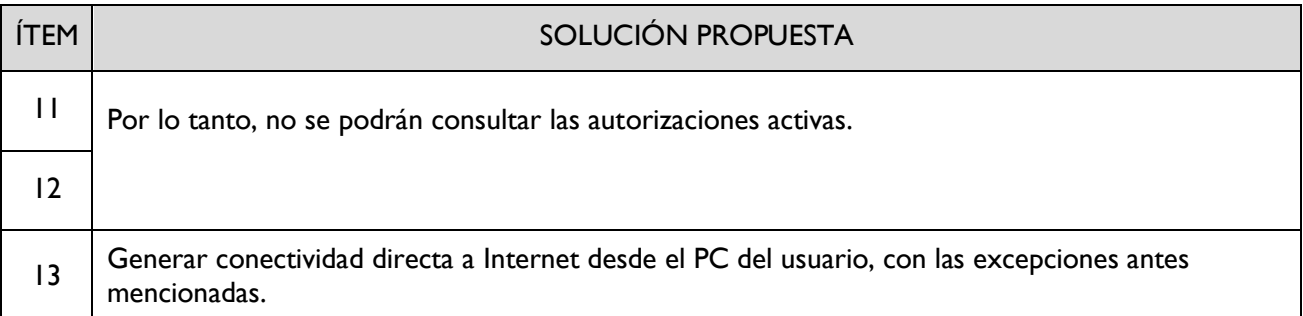

## <span id="page-16-0"></span>*FASE 4: DILIGENCIAMIENTO DE LA INFORMACIÓN.*

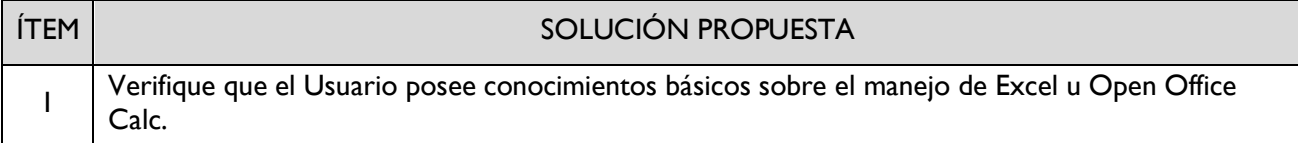

### <span id="page-16-1"></span>*FASE 5: TRANSMISIÓN Y GENERACIÓN DEL CERTIFICADO.*

<span id="page-16-2"></span>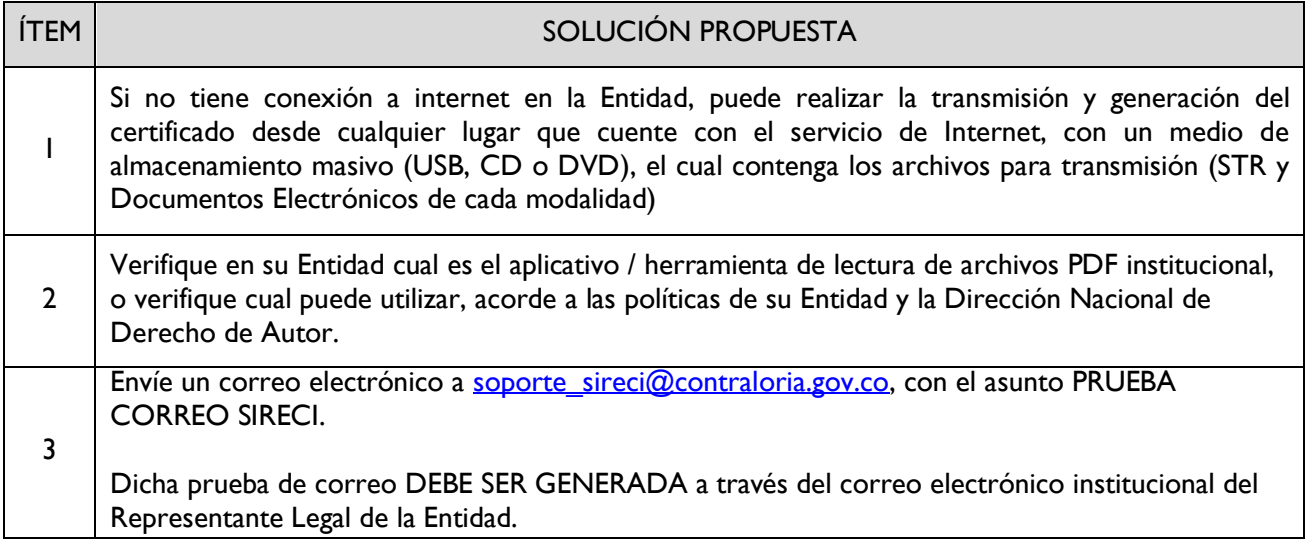

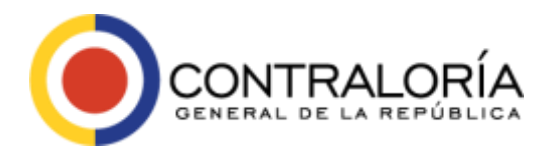

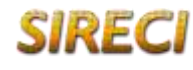

Página **18** de **19**

#### *FASE 6: SOLICITUD DE PRÓRROGAS.*

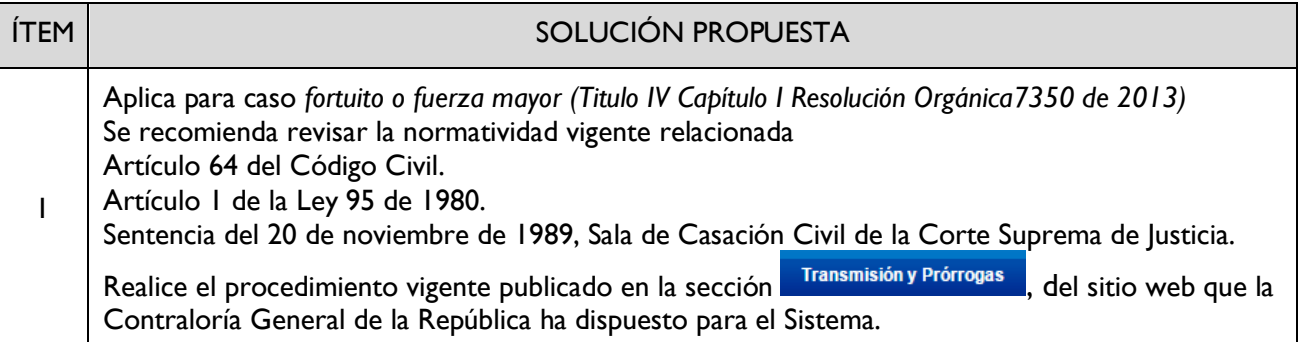

## <span id="page-17-0"></span>*6. TENGA A MANO EN EL MOMENTO DE LA INSTALACIÓN.*

Dependiendo las políticas de la Entidad en cuanto a instalaciones de software en sus equipos de cómputo, y para mayor facilidad en dicho instante, entregue los datos consignados en las dos tarjetas que se muestran a continuación al funcionario que utilizará el software, para que tenga a mano la correcta configuración en el momento de la instalación del módulo de diligenciamiento.

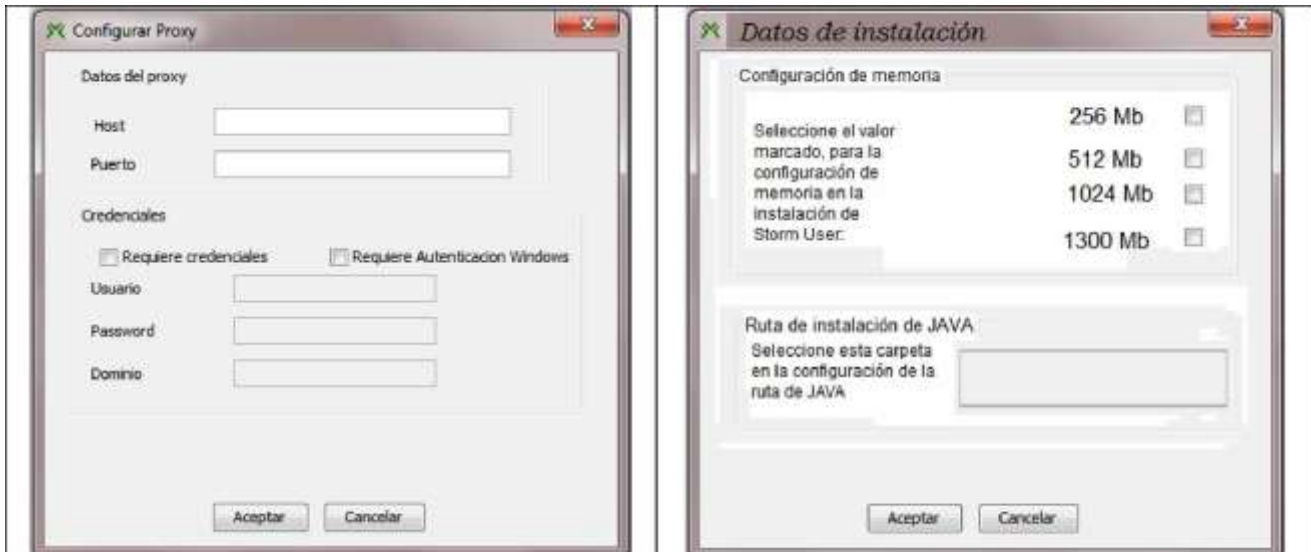

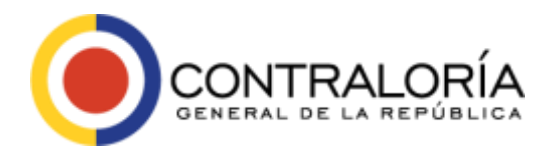

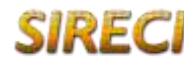

Página **19** de **19**

# <span id="page-18-0"></span>*7. CONTÁCTENOS.*

Si tiene dudas o inquietudes sobre el aspecto técnico del sistema y su operatividad, contáctenos:

# **EQUIPO TÉCNICO SIRECI.**

Oficina de Sistemas e Informática –OSEI–. Contraloría General de la República.

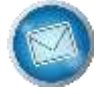

soporte\_sireci@contraloria.gov.co

Imágenes tomadas de: https://commons.wikimedia.org/wiki/File:Equis\_roja.png https://commons.wikimedia.org/wiki/File:Visto\_Bueno.png